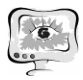

2. Патент РФ №2024031, МПК G01 R 31/26, Устройство для измерения параметров полупроводниковых приборов с S-образной вольт-амперной характеристикой, Чернобровин Н.Г., Пиганов М.Н., Епифанцев А.С., Капитонов В.А., Ефремов Е.В.; Опубликовано:30.11.1994,Бюл. №22.

Д.А. Новиков, И.В. Лезина

# ПРИМЕНЕНИЕ МОДИФИЦИРОВАННОГО АЛГОРИТМА МУРАВЬИНОЙ КОЛОНИИ ДЛЯ ИНИЦИАЛИЗАЦИИ ВЕСОВ НЕЧЕТКОГО МНОГОСЛОЙНОГО ПЕРСЕПТРОНА ПРИ РЕШЕНИИ ЗАДАЧИ ПРОГНОЗИРОВАНИЯ

(Самарский университет)

#### **Введение**

Задача прогнозирования нейронной сетью сводится к поиску глобального минимума функции ошибки между прогнозируемым значением и прогнозом, сделанным нейронной сетью по определенному набору входных данных, так называемому «скользящему окну».

Нечеткий многослойный персептрон - это нейронная сеть, состоящая из двух частей: «нечеткого слоя» и многослойного персептрона. Функция активации нейронов «нечеткого слоя» является радиально-базисной функцией. Выходы нейронов «нечеткого слоя» используются в качестве входов традиционного многослойного персептрона. А выходы многослойного персептрона трактуются как степени принадлежности предъявленного объекта соответствующему классу. [1]

Алгоритм муравьиной колонии - это мультиагентная система, в которой поведение каждого муравья соответствует поведению реальных муравьев при поиске пищи. Классический алгоритм используется для нахождения кратчайшего пути между точками А и Б. [2]

Для поиска глобального минимума функции ошибки нечеткого многослойного персептрона при решении задачи прогнозирования курса золота используется модифицированный алгоритм муравьиной колонии.

#### **Описание модифицированного алгоритма муравьиной колонии**

В предложенном алгоритме число  $m$  муравьев соответствует числу  $m$ случайных начальных векторов  $x_{initial}^k$ ,  $(k = 1, 2, ..., m)$ .

Затем, к каждому вектору применяются модификации, основанные на тропе феромонов. В данном алгоритме количество феромона  $\tau_t$  усиливается только вокруг наилучшего значения целевой функции, полученного на прошлом шаге итерации и все муравьи направляются в эту сторону для поиска наилучшего решения.

Вектор решения каждого муравья обновляется в начале каждой итерации по следующей формуле:

$$
x_t^k = x_{t-1}^{best} \pm dx \ (t = 1, 2, \dots, I), \tag{1}
$$

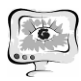

где  $x_t^k$  это решение  $k$  -го вектора на итерации  $t$ ,  $x_{t-1}^{best}$  это лучшее решение, полученное на итерации  $t - 1$  и  $dx$  - это случайно сгенерированный в диапазоне  $[-\alpha, \alpha]$  вектор, который определяет длину прыжка. В конце каждой итерации, количество феромона  $\tau_t$  обновляется. Количество феромона  $\tau_t$  уменьшается, для симуляции процесса испарения по следующей формуле:

 $\tau_t = 0.1 \times \tau_{t-1}.$  $(2)$ 

Затем, количество феромонов увеличивается только вокруг наилучшего значения целевой функции, полученного из предыдущей итерации.

$$
\tau_t = \tau_{t-1} + (0.01 \times f(x_{t-1}^{best})).
$$
\n(3)

Этот процесс длится пока не было превышено максимальное число итераций I.

В формуле 1, знак + используется когда точка  $x_t^k$  находится слева от глобального минимума по оси абсцисс. С другой стороны, знак - используется когда точка  $x_t^k$  находится справа от глобального минимума по оси абсцисс. Направление движения определяется по формуле 4.

$$
\bar{x}_{initial}^{best} = x_{initial}^{best} + (x_{initial}^{best} \times 0.01).
$$
\n(4)

Если  $f(\bar{x}_{initial}^{best}) \leq f(x_{initial}^{best})$ , то в формуле 1 используется знак +, иначе знак - Знак  $\pm$  определяет направление движения, которое появляется после начального решения.

Для того, чтобы не пройти мимо глобального минимума ( $I$  – максимальное число итераций) применяется обновление  $\alpha = 0.1 \times \alpha$  в конце каждой  $\sqrt{I}$ итерации. Таким образом, длина прыжка будет постепенно уменьшаться. [3]

### Исследование результатов оптимизации весовых коэффициентов нейронов сети модифицированным муравьиным алгоритмом

В качестве выборки для обучения и тестирования нейронной сети были выбраны данные о курсе золота с 1 января 1950 года по 1 июля 2014 года. Всего 774 записи. Эти записи были объединены в 771 набор по 4 записи в каждом. Из которых 3 записи являются сквозным окном, а последняя запись - прогнозом. Наборы были перемешаны в случайном порядке и разбиты на обучающую и тестовую выборку в соотношении 4 к 1.

В модифицированном алгоритме муравьиной колонии используется следующие параметры - число муравьев *т*, число итераций *I*, длина прыжка  $\alpha$ . Проведем 2 эксперимента для 15 вариаций алгоритма с различными параметрами. Для каждого эксперимента будем считать значение коэффициента несовпадения Тейла [4] до отработки алгоритма оптимизации - U до и сразу после работы алгоритма оптимизации - U после. После каждого эксперимента массив входных данных перемешивается и все веса нейронной сети обнуляются.

В результате исследования, результаты которого приведены в таблице 1, были найдены оптимальные значения этих параметров. Оптимальными параметрами считаются такие параметры, при которых разница  $\Delta$  между значением коэффициента U до оптимизации весов и значением коэффициента U после оптимизации будет максимальна.

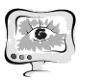

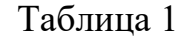

| $\mu$ manpobannol o ani opiilma |     |          |               |          |          |               |          |          |
|---------------------------------|-----|----------|---------------|----------|----------|---------------|----------|----------|
| m                               |     | $\alpha$ | Эксперимент 1 |          |          | Эксперимент 2 |          |          |
|                                 |     |          | $U$ до        | U после  | Δ        | $U$ до        | U после  | Δ        |
| 5                               | 30  | 10       | 0,641719      | 0,213281 | 0,428438 | 0,605621      | 0,199716 | 0,405904 |
| 5                               | 50  | 0.1      | 0,641678      | 0,205006 | 0,436673 | 0,599606      | 0,143747 | 0,455859 |
| 5                               | 75  | 0.1      | 0,655653      | 0,187861 | 0,467793 | 0,599892      | 0,153265 | 0,446626 |
| 5                               | 100 | 0.1      | 0,667683      | 0,187788 | 0,479895 | 0,586367      | 0,155175 | 0,431192 |
| 15                              | 30  | 10       | 0,646113      | 0,198570 | 0,447542 | 0,602385      | 0,187037 | 0,415349 |
| 15                              | 25  | 0.1      | 0,639030      | 0,186125 | 0,452905 | 0,605498      | 0,174980 | 0,430517 |
| 15                              | 50  | 0.1      | 0,639505      | 0,183650 | 0,455855 | 0,602582      | 0,154434 | 0,448147 |
| 15                              | 75  | 0.1      | 0,646452      | 0,193116 | 0,453336 | 0,602942      | 0,154713 | 0,448229 |
| 30                              | 30  | 10       | 0,637000      | 0,185620 | 0,451380 | 0,637583      | 0,237224 | 0,400359 |
| 30                              | 25  | 0.1      | 0,654151      | 0,180147 | 0,474004 | 0,595736      | 0,145182 | 0,450554 |
| 30                              | 50  | 0.1      | 0,651809      | 0,184385 | 0,467424 | 0,605438      | 0,152141 | 0,453298 |
| 50                              | 10  | 10       | 0,677611      | 0,234821 | 0,442790 | 0,621694      | 0,213186 | 0,408508 |
| 50                              | 20  | 0.1      | 0,669774      | 0,200059 | 0,469715 | 0,618883      | 0,205786 | 0,413097 |
| 50                              | 30  | 0.1      | 0,662121      | 0,190986 | 0,471135 | 0,616264      | 0,165527 | 0,450737 |
| 75                              | 20  | 0.1      | 0.618049      | 0,166914 | 0,451135 | 0.616695      | 0,184554 | 0.432141 |

Оптимальные параметры модифицированного алгоритма муравьиной колонии

#### **Литература**

1. Ходашинский И.А. Идентификация нечетких систем: методы и алгоритмы // Проблемы управления. – 2009. –  $\mathbb{N}$  4. – С. 15–23.

2. M. Duran Toksari. Ant colony optimization for finding the global minimum // Статья. – Applied Mathematics and Computation 176, 2006. – С. 308–316.

3. M. Duran Toksari. A heuristic approach to find the global optimum of function // Статья. – Journal of Computational and Applied Mathematics, 2007. – С. 160–166.

4. Уразаев Р.П. Методы генерации алгоритмов прогнозирования при помощи операций над базовыми алгоритмами. – М.: Вычислительный центр АН СССР, 1988. – C. 25.

А.Л. Никишина

## ПРОГНОЗИРОВАНИЕ ПРИБЫЛИ ПРОЕКТА В ИНТЕРАКТИВНОМ ПРИЛОЖЕНИИ ДЛЯ БИЗНЕС-АНАЛИЗА И УПРАВЛЕНИЯ ПРОЕКТАМИ «ANALYSIS AND PROJECT MANAGEMENT»

### (Самарский национальный исследовательский университет имени академика С.П. Королева)

Согласно результатам проведенного автором в 2017 г. опроса среди проектных менеджеров и аналитиков, наиболее популярным методом анализа рис-